## **IceGrid and Glacier2 Integration**

[IceGrid](https://doc.zeroc.com/display/Ice34/IceGrid) is a server activation and location service. This section describes the ways in which you can integrate Glacier2 and IceGrid.

On this page:

- [Configuring Router Clients for IceGrid](#page-0-0)
- [Using Replicated Session Managers](#page-0-1)

## <span id="page-0-2"></span><span id="page-0-0"></span>Configuring Router Clients for IceGrid

It is not uncommon for a Glacier2 client to require access to a locator service such as IceGrid. In the absence of Glacier2, a locator client would typically define the property [Ice.Default.Locator](https://doc.zeroc.com/display/Ice34/Ice+Default+and+Override+Properties#IceDefaultandOverrideProperties-Ice.Default.Locator) with a stringified proxy for the [locator service.](https://doc.zeroc.com/display/Ice34/Getting+Started+with+IceGrid#GettingStartedwithIceGrid-client) However, when that locator service is accessed via a Glacier2 router, the configuration requirements are slightly different. It is no longer necessary for the client's configuration to include Ice. Default.Locator; this property must be defined in the router's configuration instead.

For example, consider the following network architecture:

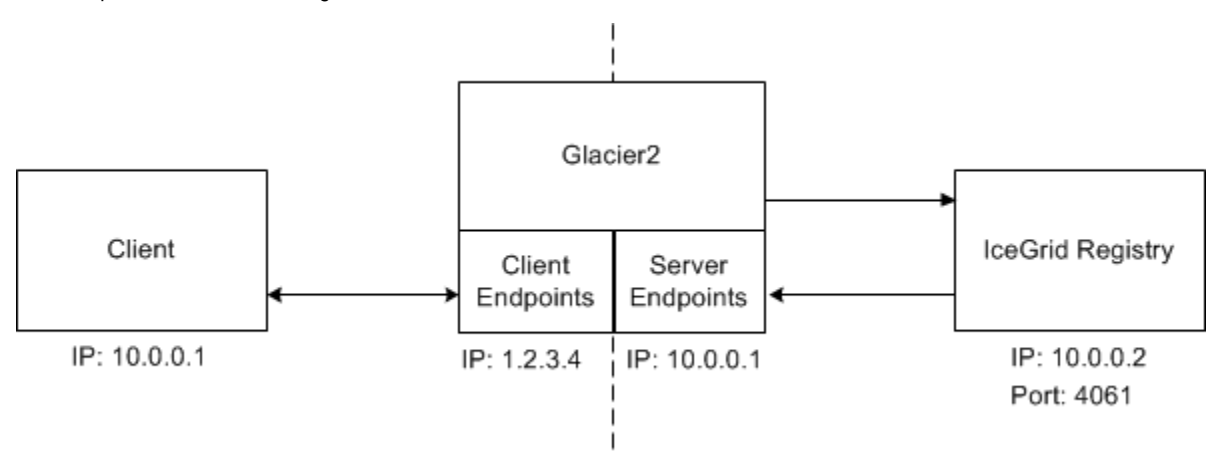

In this case the Glacier2 router's configuration must include the property shown below:

Ice.Default.Locator=IceGrid/Locator:tcp -h 10.0.0.2 -p 4061

## <span id="page-0-1"></span>Using Replicated Session Managers

An IceGrid application might want to use [replication](https://doc.zeroc.com/display/Ice34/Object+Adapter+Replication) to increase the availability of Glacier2 session managers. When you configure an indirect proxy for a session manager (and [configure Glacier2 with a locator proxy\)](#page-0-2), the Ice run time in the router queries the locator to obtain a proxy for a session manager replica.

By default, this proxy is cached for 10 minutes, meaning the router uses the same session manager proxy to create sessions for a 10-minute period, after which it queries the locator again. If you want to distribute the session-creation load among the session manager replicas more evenly, you can decrease the locator cache timeout using configuration properties.

For example, the following settings use a timeout of 30 seconds:

```
Glacier2.SessionManager.LocatorCacheTimeout=30
Glacier2.SSLSessionManager.LocatorCacheTimeout=30
```
As you can see, timeouts are specified individually for the SessionManager and SSLSessionManager proxies. You can also disable caching completely by using a value of 0, in which case the router queries the locator before every invocation on a session manager. See the discussion of [se](https://doc.zeroc.com/display/Ice34/Glacier2+Session+Management#Glacier2SessionManagement-cache) [ssion management](https://doc.zeroc.com/display/Ice34/Glacier2+Session+Management#Glacier2SessionManagement-cache) for more details.

See Also

• [IceGrid](https://doc.zeroc.com/display/Ice34/IceGrid)

- [Glacier2 Session Management](https://doc.zeroc.com/display/Ice34/Glacier2+Session+Management)
- [Getting Started with IceGrid](https://doc.zeroc.com/display/Ice34/Getting+Started+with+IceGrid)
- [Object Adapter Replication](https://doc.zeroc.com/display/Ice34/Object+Adapter+Replication)